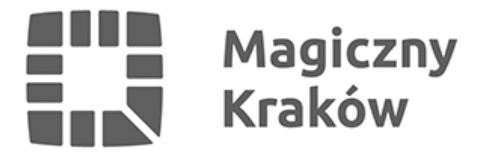

## *Logowanie do Miejskiej Platformy Internetowej (wersja beta)*

*2017-03-13*

*Zaloguj się, aby korzystać z personalizacji na Miejskiej Platformie Internetowej (MPI).*

*Z MPI możesz zrobić znacznie więcej, jeśli zalogujesz się na konto. Zaloguj się po prawej stronie lub [utwórz konto](/rejestracja)*

## *Informacje prawne:*

*[Polityka prywatności](http://krakow.pl/start/3307,artykul,informacje_prawne.html)*

*[Regulamin Konta użytkownika oficjalnej strony internetowej Miasta "Magiczny Kraków"](http://krakow.pl/start/3307,artykul,informacje_prawne.html#Regulamin)*

*[Oświadczenie o wyrażeniu zgody na przetwarzanie danych osobowych wraz z informacją o](http://krakow.pl/start/3307,artykul,informacje_prawne.html#Oświadczenie) [przetwarzaniu danych osobowych](http://krakow.pl/start/3307,artykul,informacje_prawne.html#Oświadczenie)*